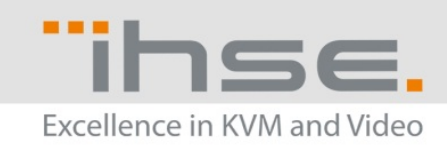

## Draco tera – Tera Tool

## **Release Notes**

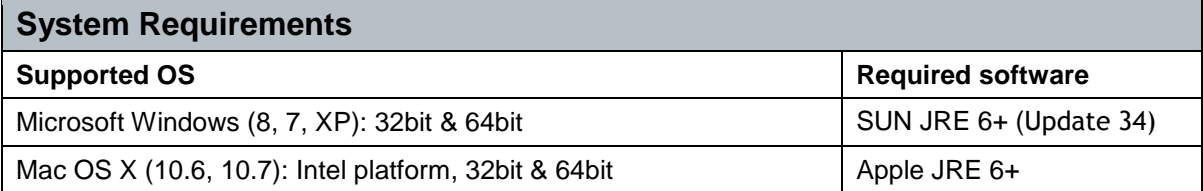

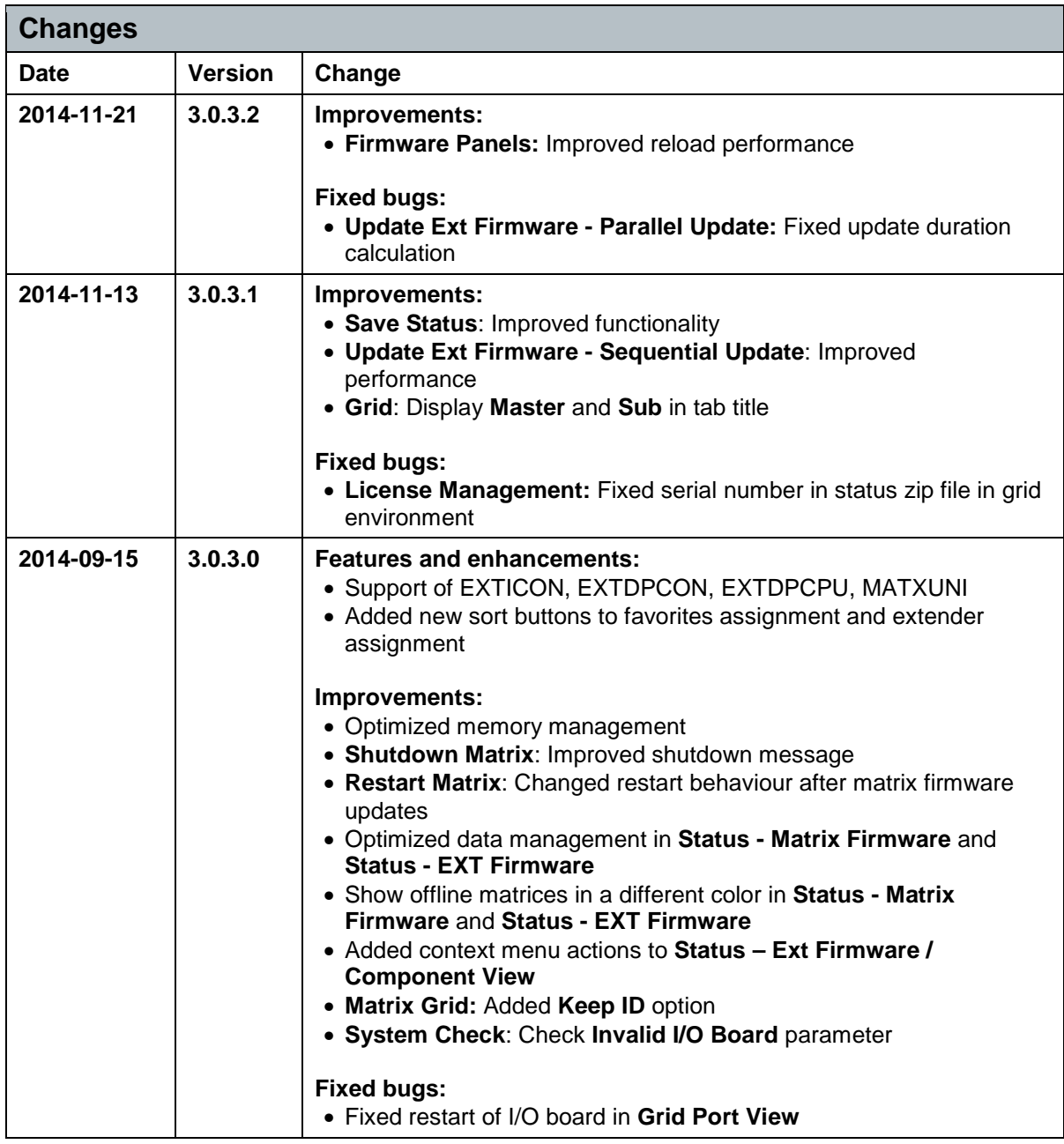

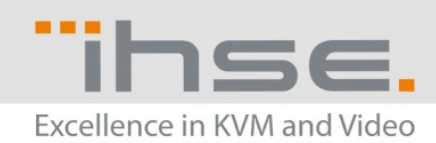

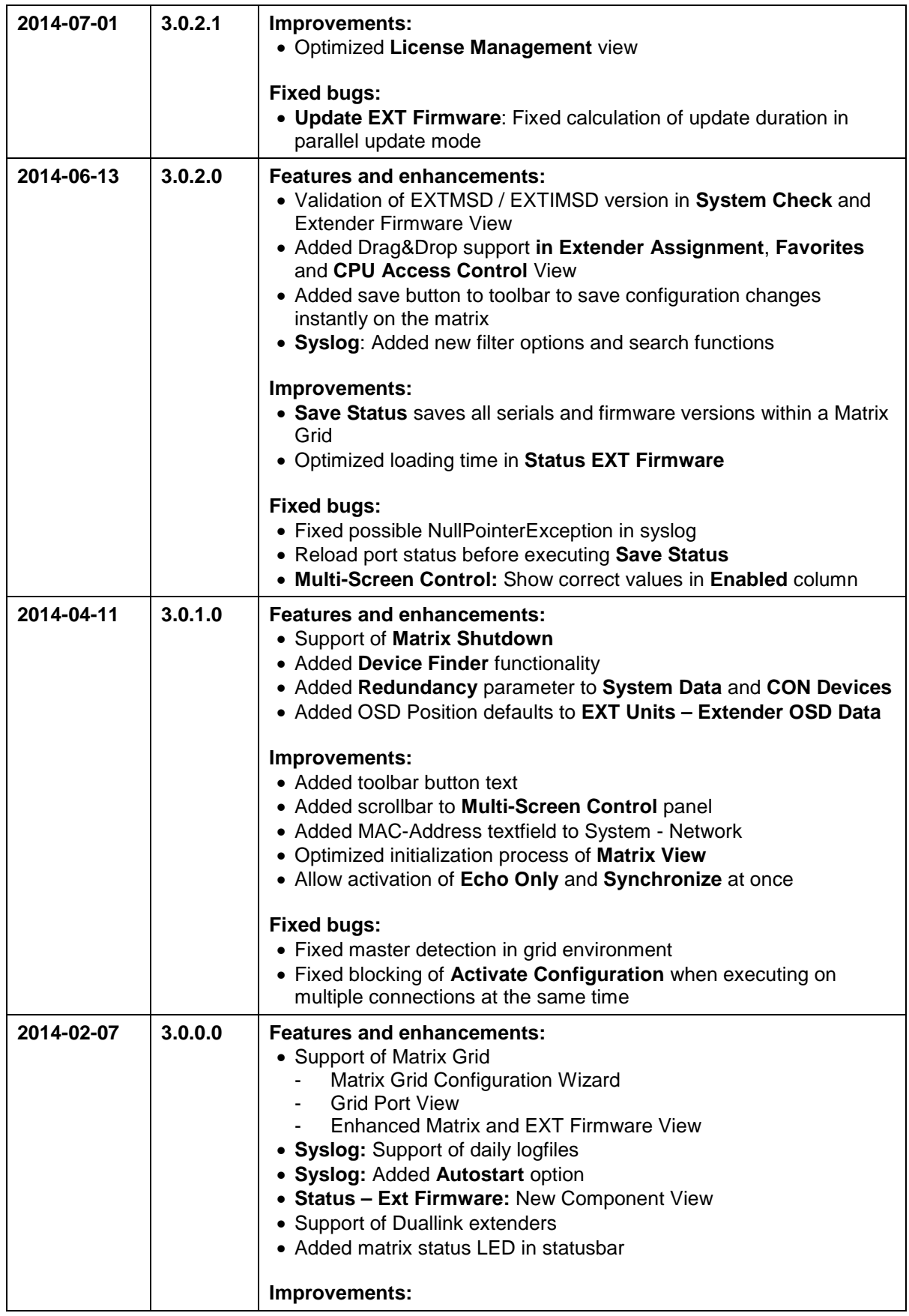

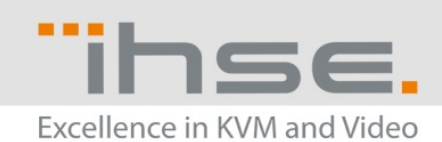

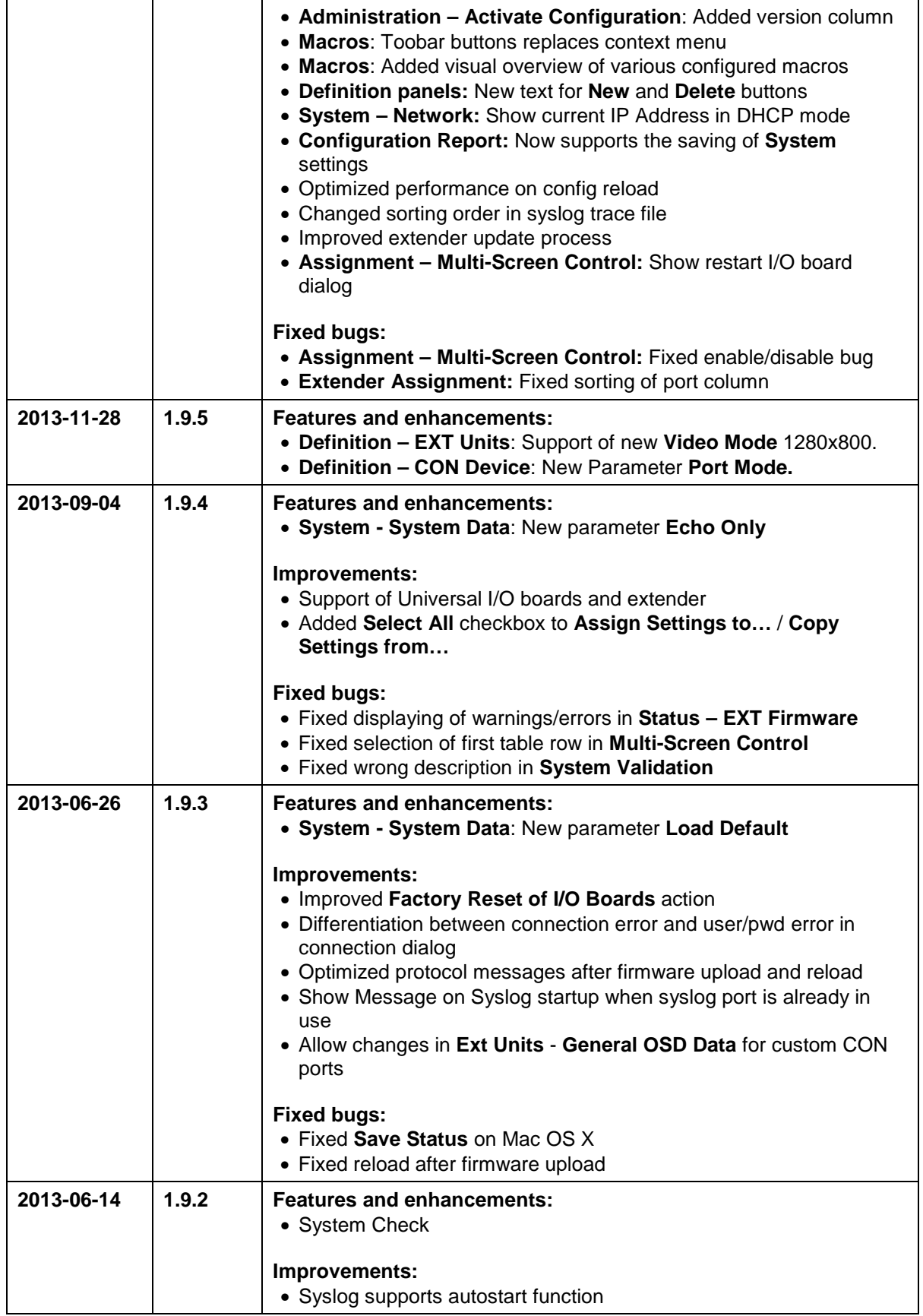

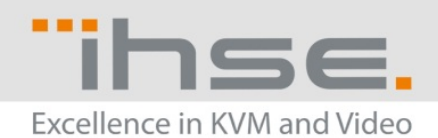

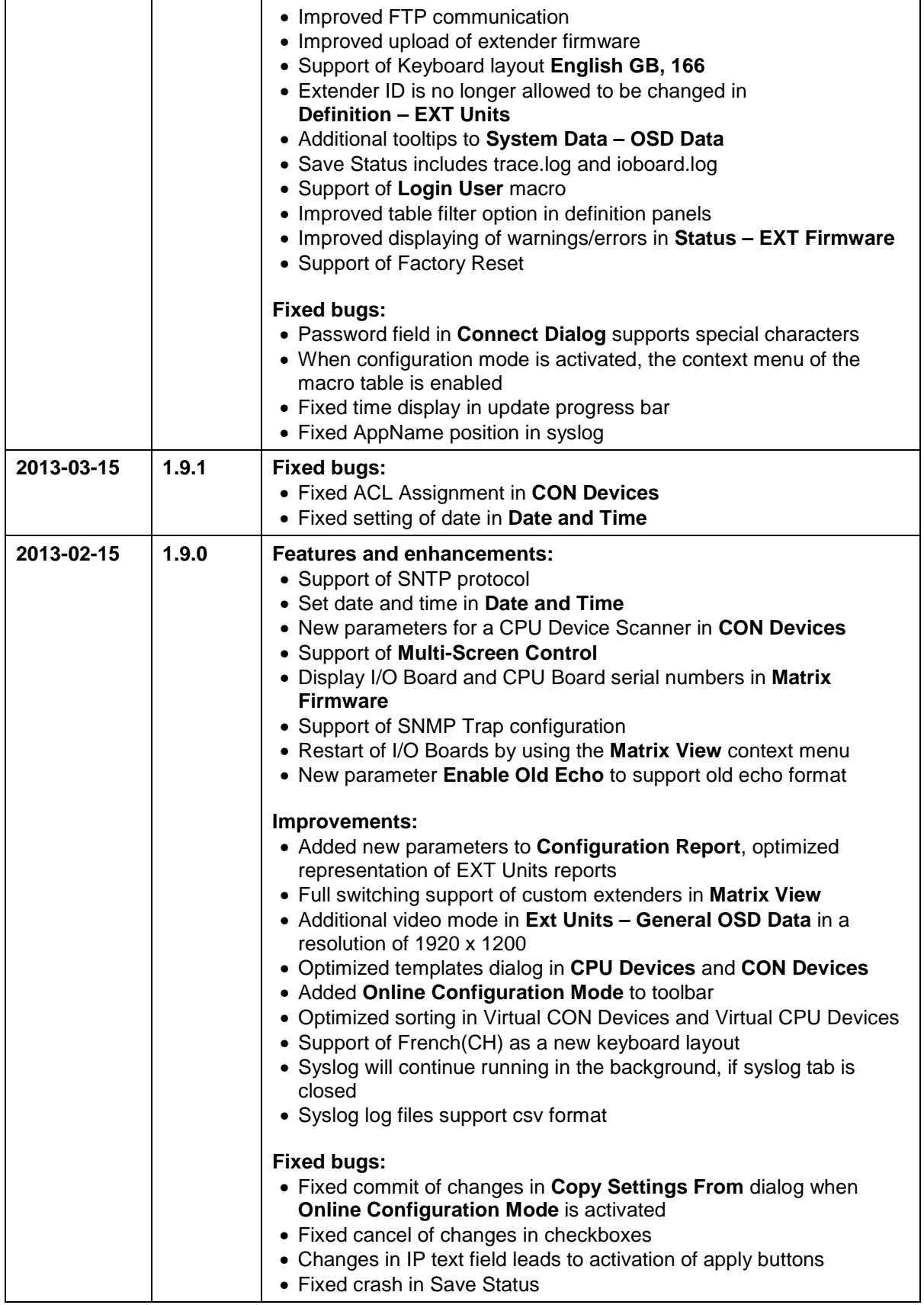

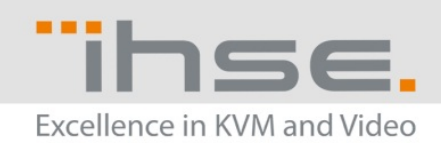

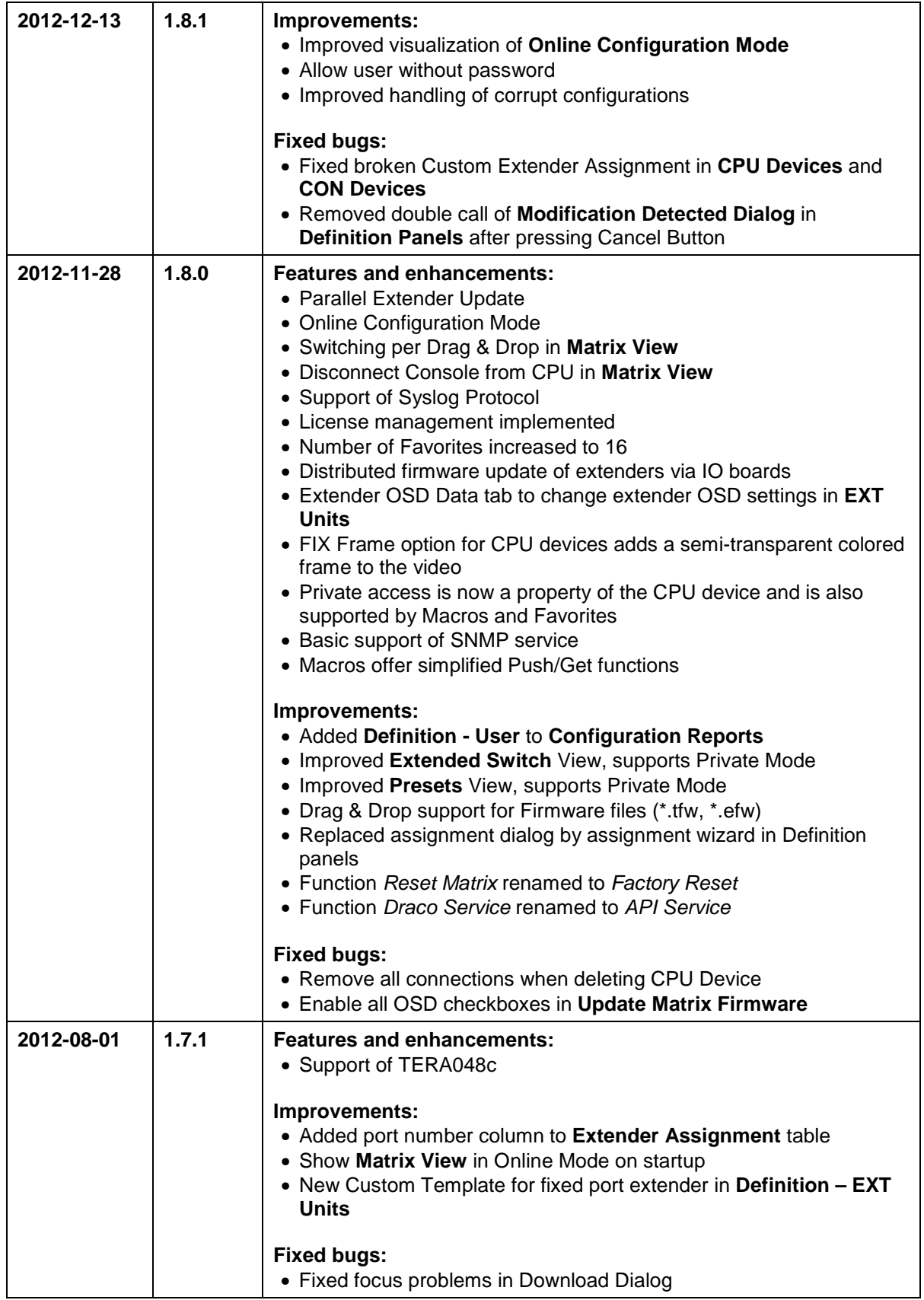

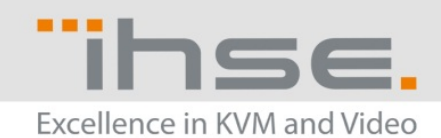

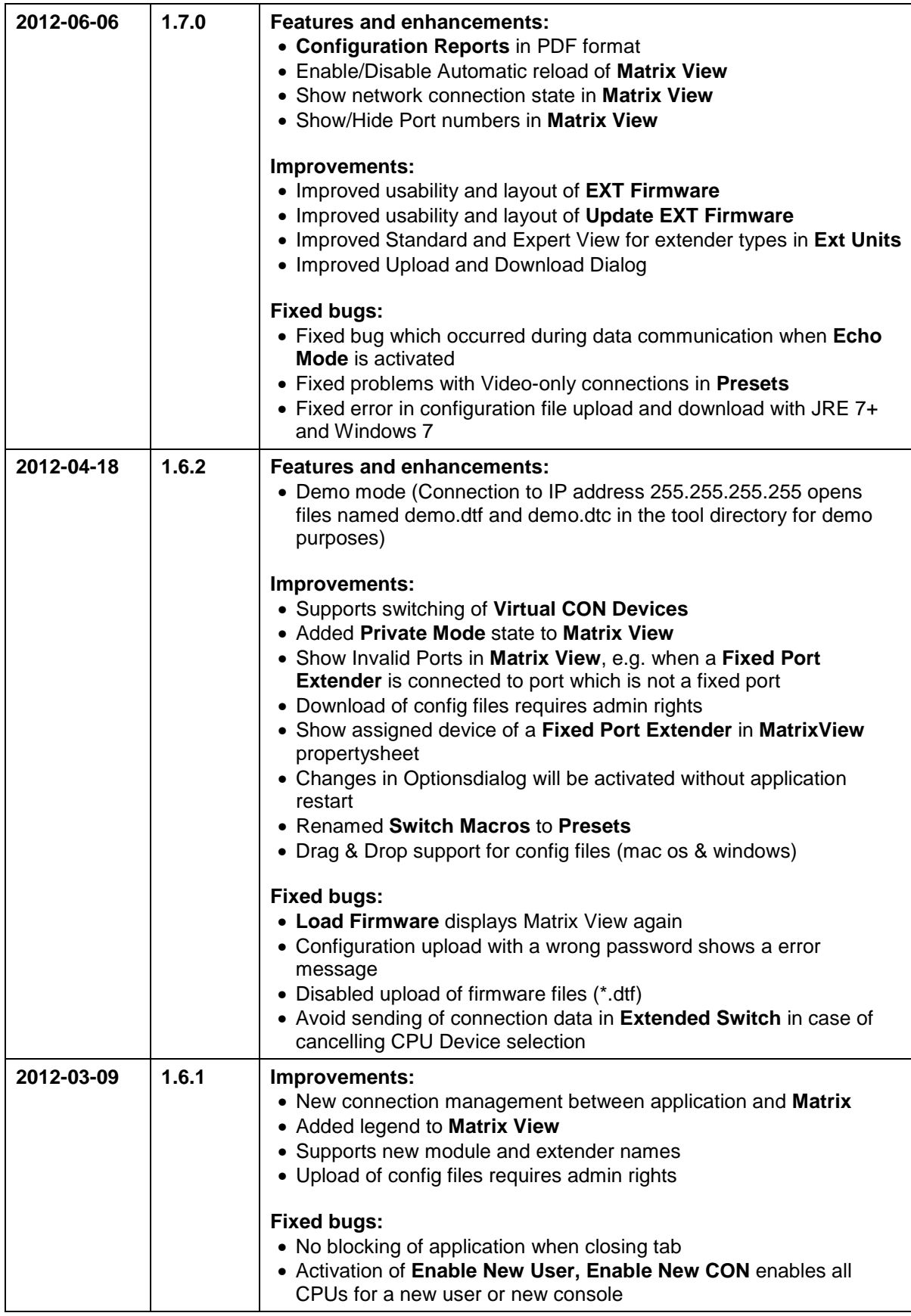

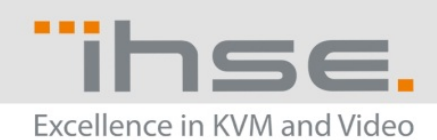

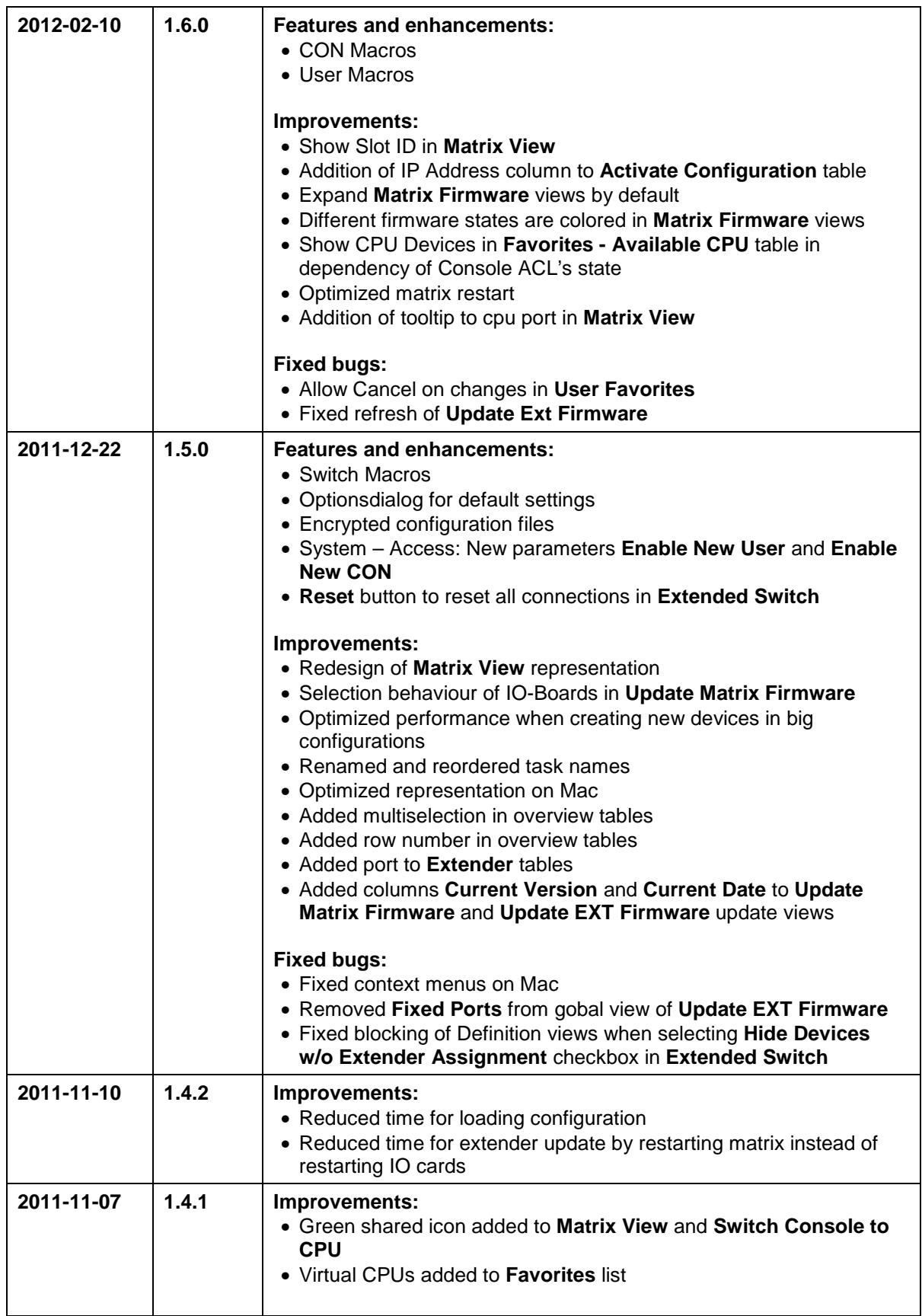

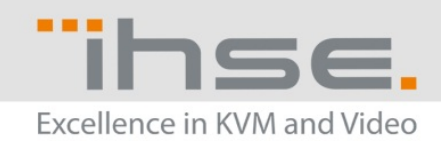

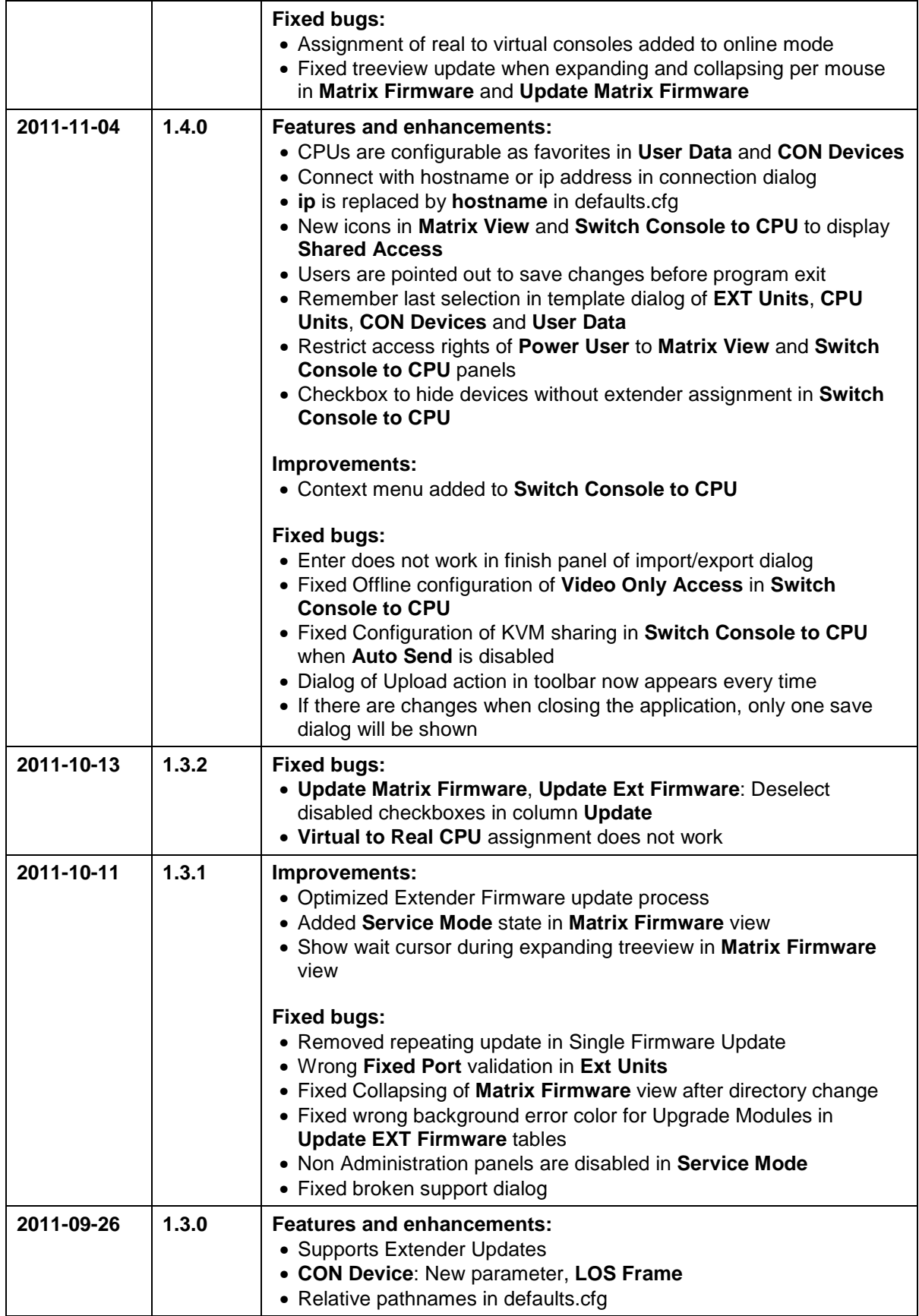

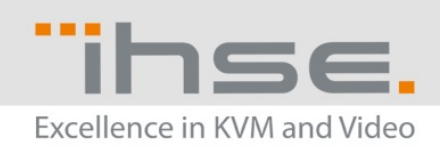

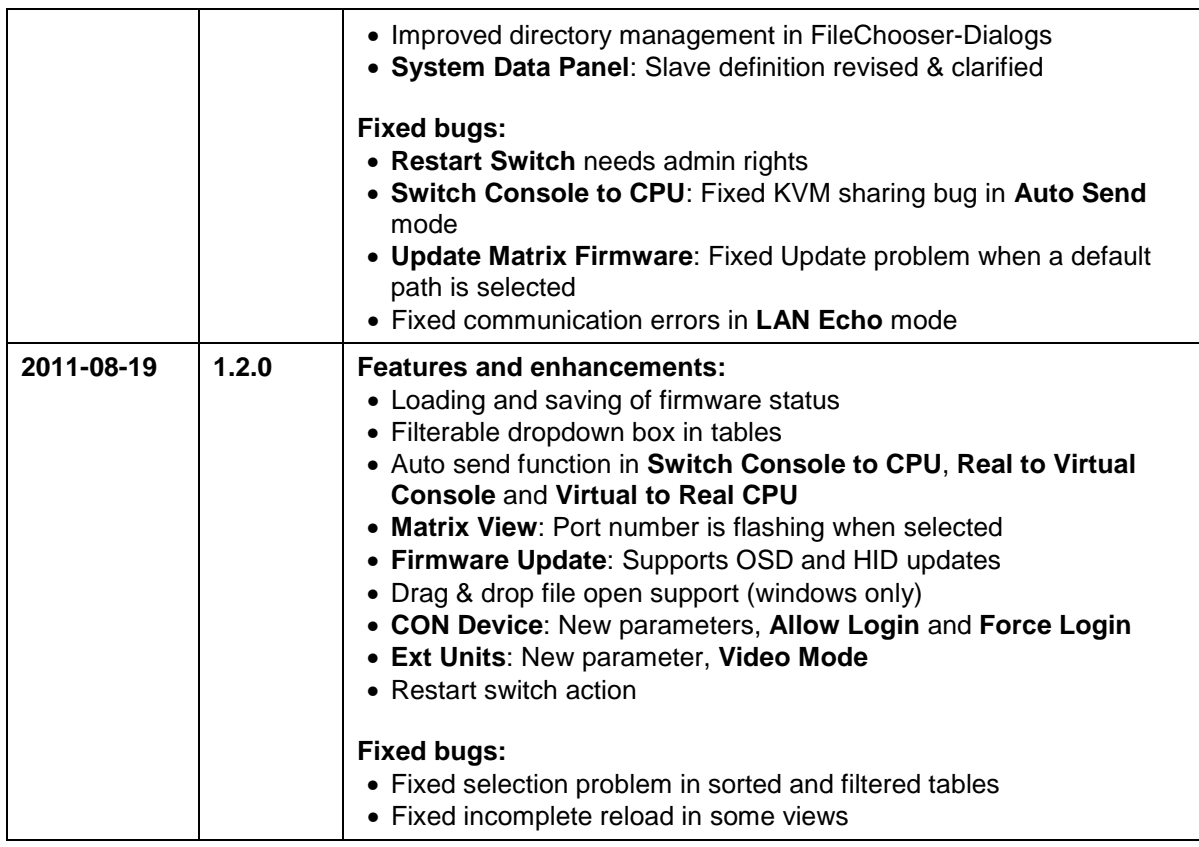